# Онтологическое моделирование

Практические соображения

# Онтологии среди нас

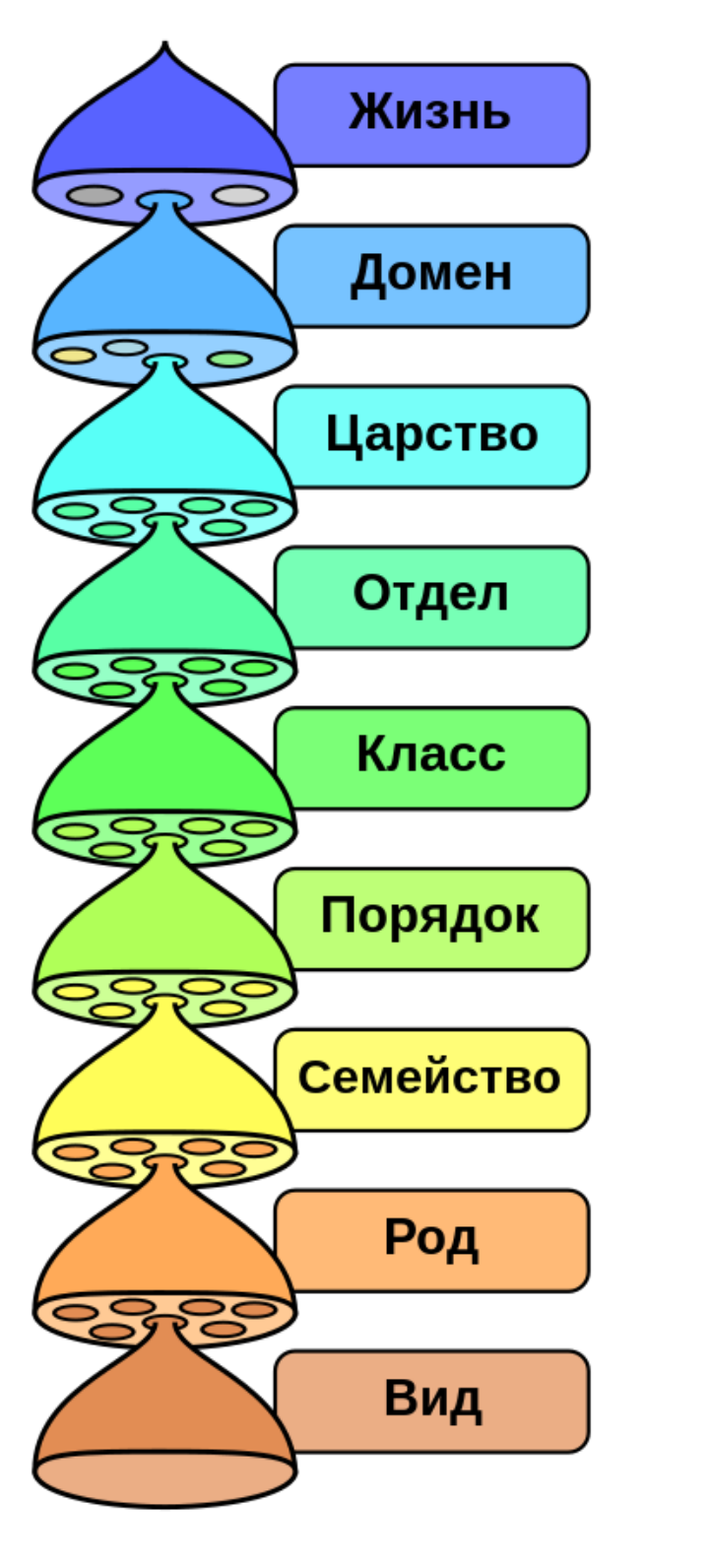

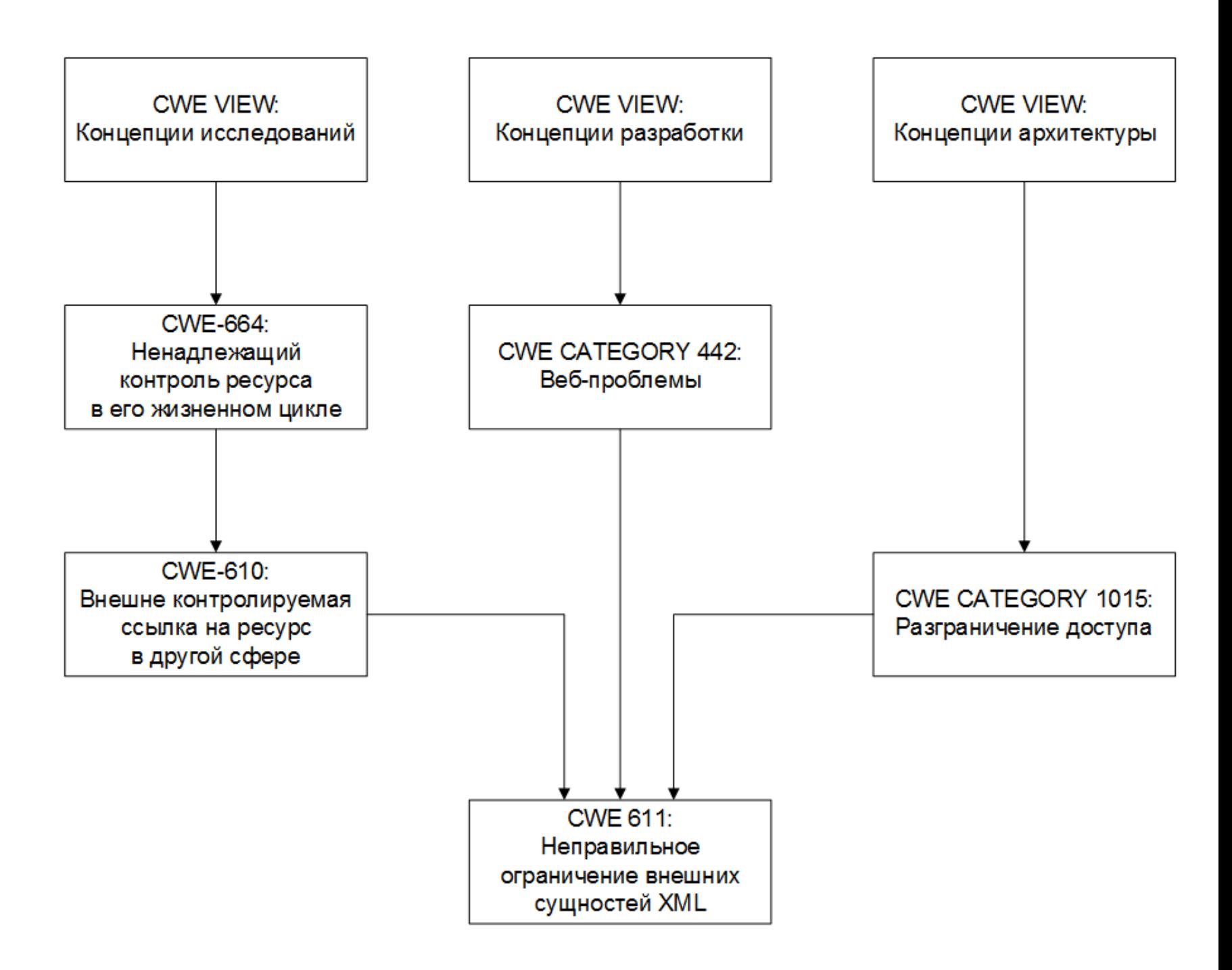

# Язык OWL и диалекты

**OWL - язык описания онтологий.** 

**OWL 2 Full - Максимальная выразительность**

**OWL 2 DL - Для быстрых вычислений и выразительности**

- **OWL 2 EL Для быстрых вычислений с большим количеством классов**
- **OWL 2 QL Для быстрых вычислений с большим количеством индивидов**
- **OWL 2 RL Для языков правил**

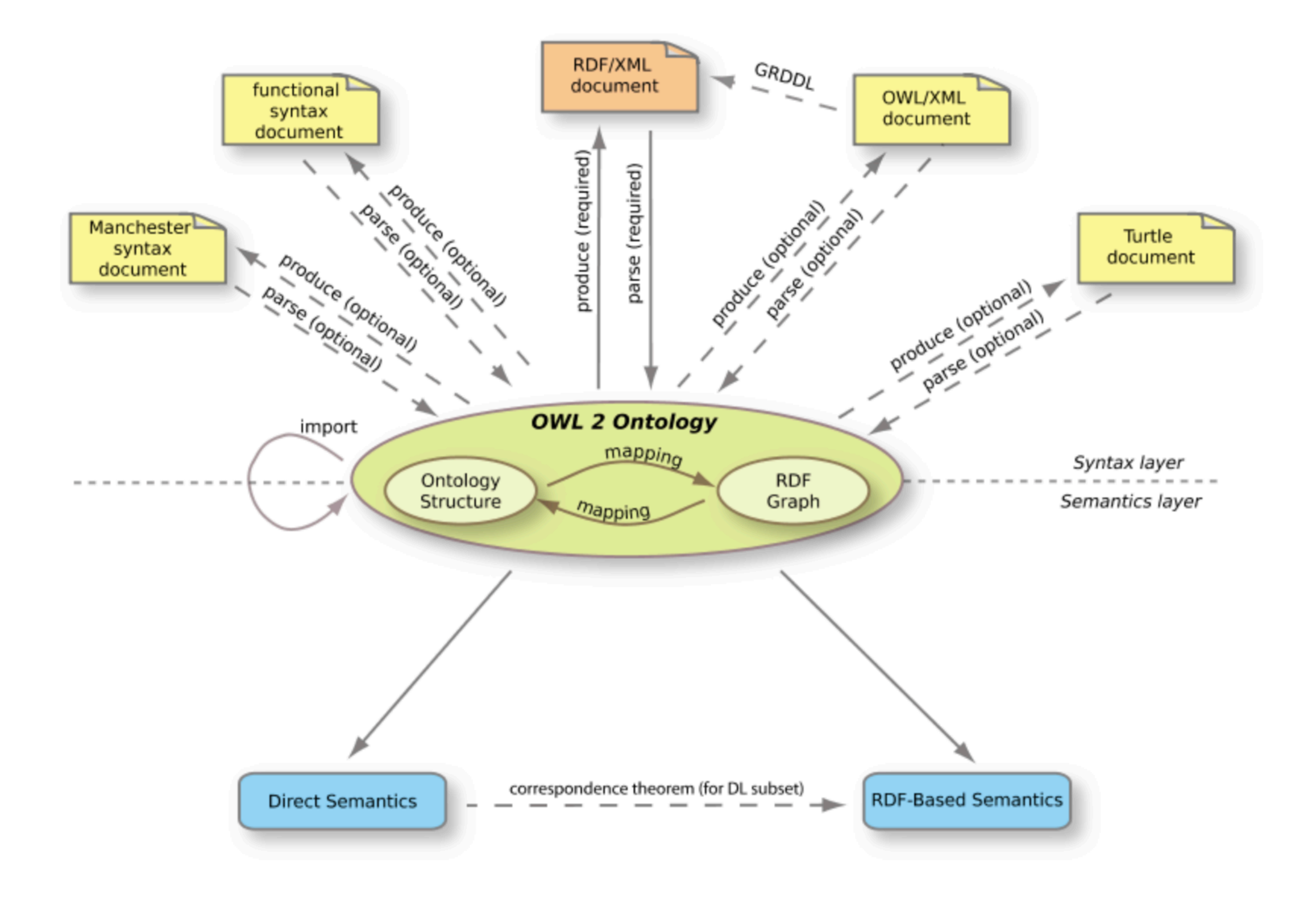

## Из чего состоит онтология?

- **1. Классы объекты предметной области**
- *2. (Атрибуты классов)*
- **3. Свойства (отношения) взаимосвязи между понятиями**
- *4. (Ограничения свойств)*

## Этапы проектирования онтологии

**«Проектируйте онтологии так, как хотите» - Дж. Стетхем**

- **1. Определение области и масштаба онтологии**
- **2. Формулирование вопросов для проверки компетенции**
- **3. Поиск существующих решений**
- **4. Перечисление важных терминов**
- **5. Определение классов и их иерархии**
- **6. Определение свойств и их ограничений**
- **7. Создание экземпляров (индивидов)**

# Иерархия классов

- 1. Наследование это is\_a, не kind\_of
- 2. Наследование транзитивно
- 3. Циклы классов = эквивалентность классов
- 4. Узлы братья представляют один уровень общения
- 5. Новое свойство иногда лучше нового класса
- 6. Экземпляр отличается от класса только степенью детализации

## Свойства

- **1. У каждого свойства определены Domain и Range**
- **2. Значения некоторых свойств литералы (DataProperties)**
- **3. Свойства бывают транзитивные**
- **4. Свойства бывают функциональные**
- **5. Для свойств можно определить ограничения мощности**

# Где логика?

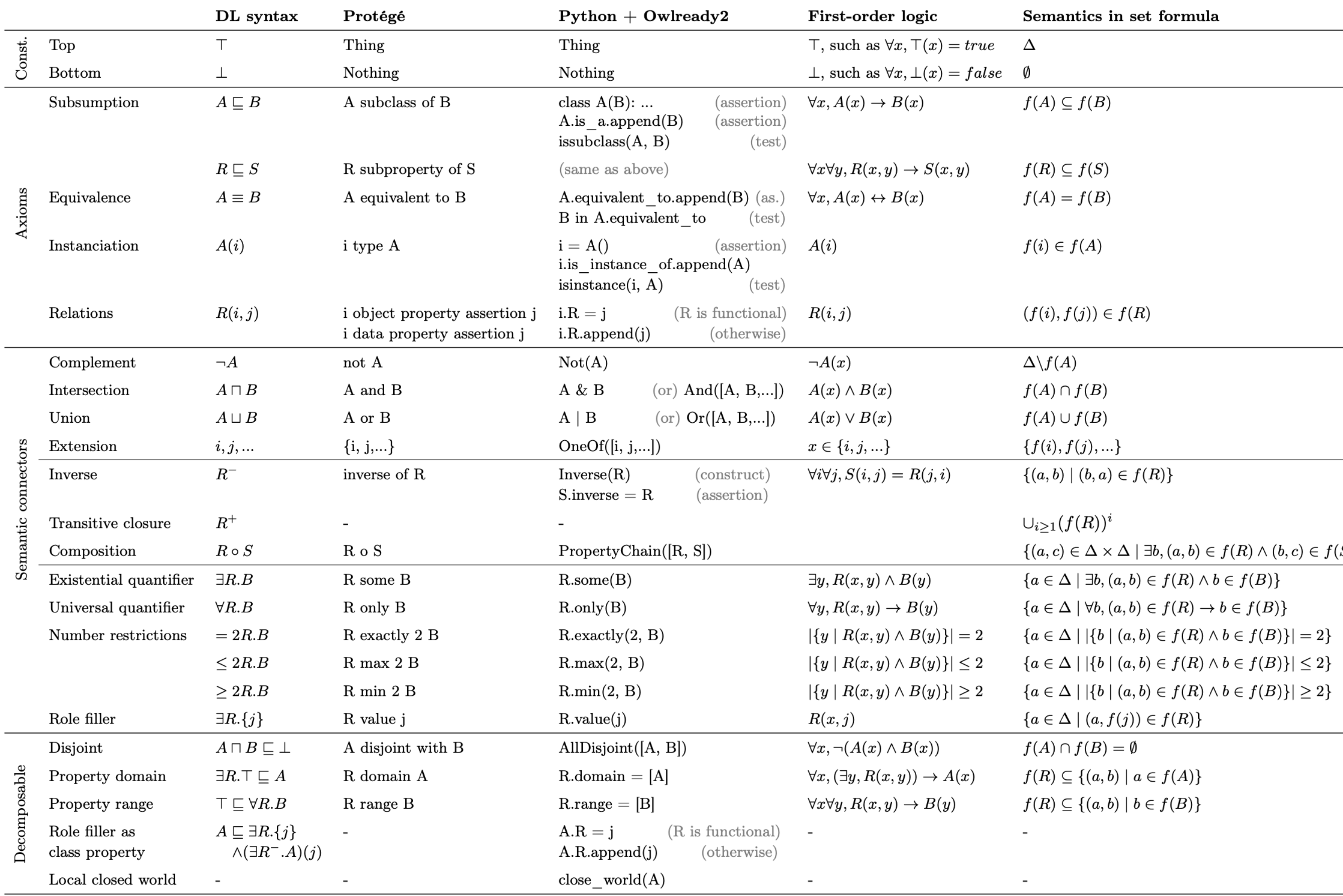

The great table of Description Logics and formal ontology notations (logics, programming and semantics)  $\odot$  Jean-Baptiste Lamy 2018

# Owlready2

Онтологически-ориентированное программирование

# Общая характеристика

- **• Owlready2 пакет для онтологического моделирования на python 3.**
- **• Позволяет манипулировать существующими <sup>и</sup> создавать новые онтологии, <sup>а</sup> также запускать логический вывод (HermeT или Pellet)**
- **• Мотивация разработчиков:** 
	- **• Разработка простого программного интерфейса для онтологий**
	- **• Реализация возможности манипулирования классами**
	- **• Реализация вывода для модели локального закрытого мира**

**[Lamy JB. Owlready: Ontology-oriented programming in Python with automatic](http://www.lesfleursdunormal.fr/_downloads/article_owlready_aim_2017.pdf)  [classification and high level constructs for biomedical ontologies.](http://www.lesfleursdunormal.fr/_downloads/article_owlready_aim_2017.pdf)  Artificial Intelligence In Medicine 2017;80:11-28**

# Архитектура owlready

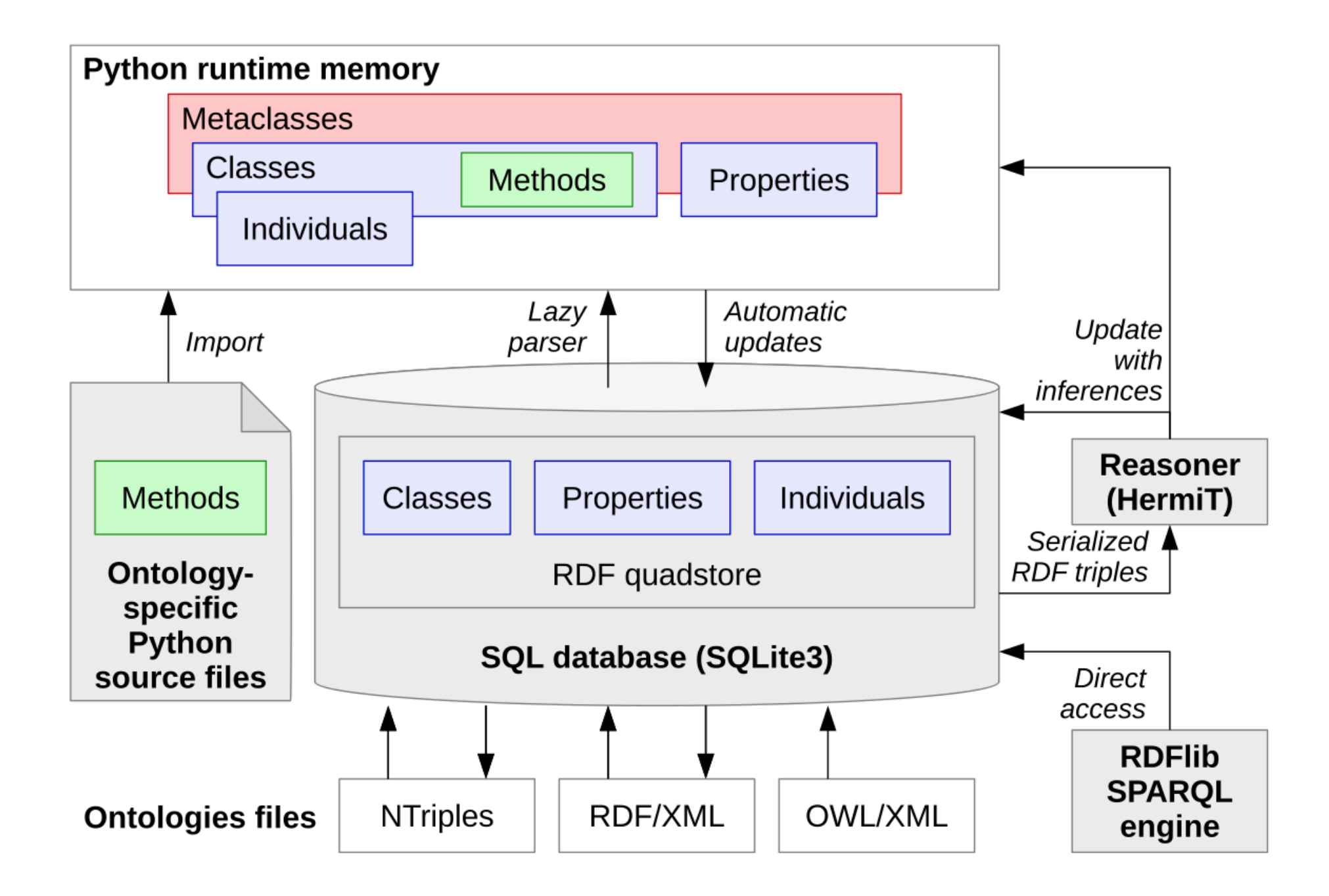

## Программные интерфейсы для онтологий

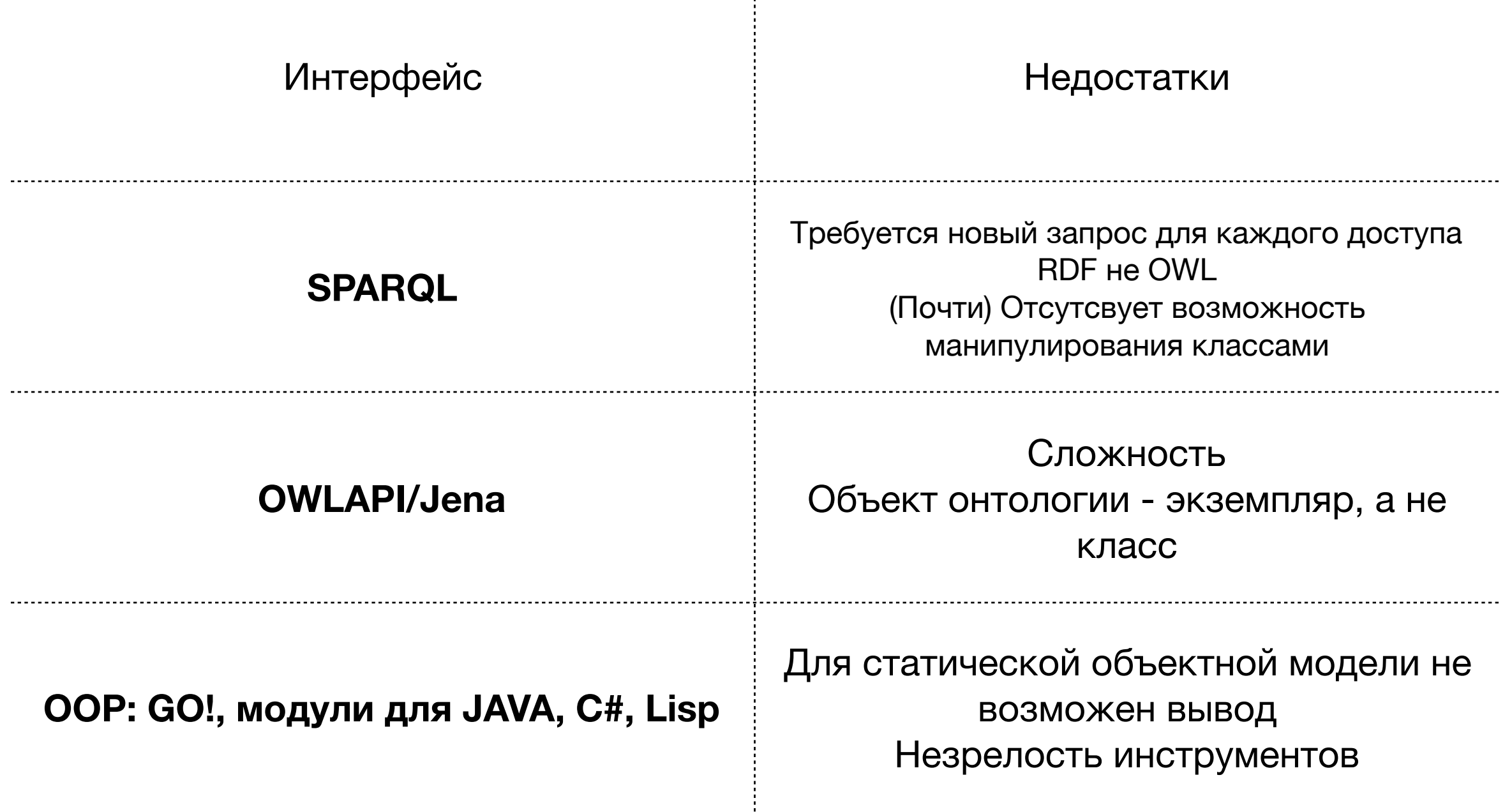

### Соответствие между объектной и онтологической моделями

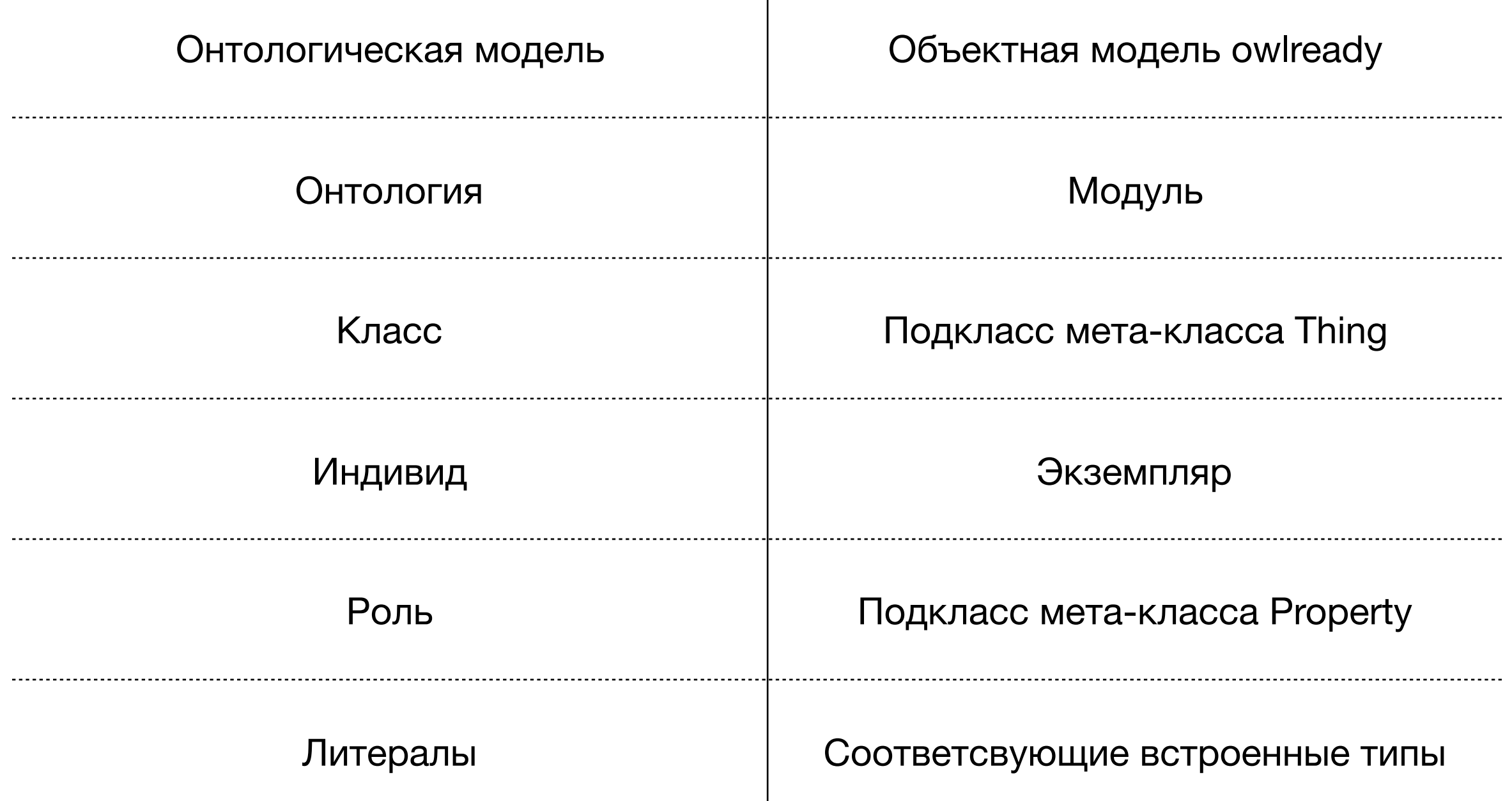

# Открытый и закрытый мир

#### **Истинность не зависит от наших знаний.**

*Известно: Я люблю пиццу. Люблю ли я рассказывать про owlready? Открытый мир: Неизвестно Закрытый мир: Нет*

### **Resonerы работают с предположением открытого мира.**

*Известно: Пациент диабетик. Про лекарство не известно, что оно противопоказанно при диабете. Лекарство можно прописывать, если пациент не имеет противопоказаний к нему. Прописывать лекарство?* 

*Открытый мир: Нет Закрытый мир: Да*

## Локальный закрытый мир в owlready

#### **Проблему можно решить дополнительными утверждениями:**

*Известно: Пациент диабетик. Про лекарство не известно, что оно противопоказанно при диабете. Про лекарство известно, что оно имеет ровно n указанных противопоказаний. Лекарство можно прописывать, если пациент не имеет противопоказаний к нему. Прописывать лекарство?* 

*Открытый мир: Да Закрытый мир: Да*

### **Функция close\_world(Class| Individual):**

*Для индивида: все отношения и все их значения известны*

*Для класса: все индивиды и подклассы известны, Все индивиды и подклассы также рассматриваются в закрытом мире*

## План

- **1. Язык OWL и его диалекты**
- **2. Объекты OWL**
- **3. Математическая логика и OWL**
- **4. Примеры практического использования онтологий**
- **5. Этапы создания онтологии**
- **6. Онтология вин**
- **7. Онтология SNOMED**
- **8. Библиотека Owlready2 и ее использование**